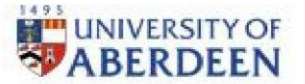

# Centre for **Academic Development**

### Checklist: Inclusivity and Accessibility in Teaching & Learning

The following checklist is provided as a guide to help your practice as an educator to be inclusive and accessible. Please use this guide to keep track of the inclusivity and accessibility of your courses. This guide has been prepared to stand alone; further support is listed at the end.

The points below reflect legal obligations in relation to accessibility of public sector websites as well as obligations related to inclusion and anticipating wider needs. Further points relevant to inclusion can be found in the resources linked below or by exploring the Framework as a whole.

Course:

Date /period of review:

#### Course Materials

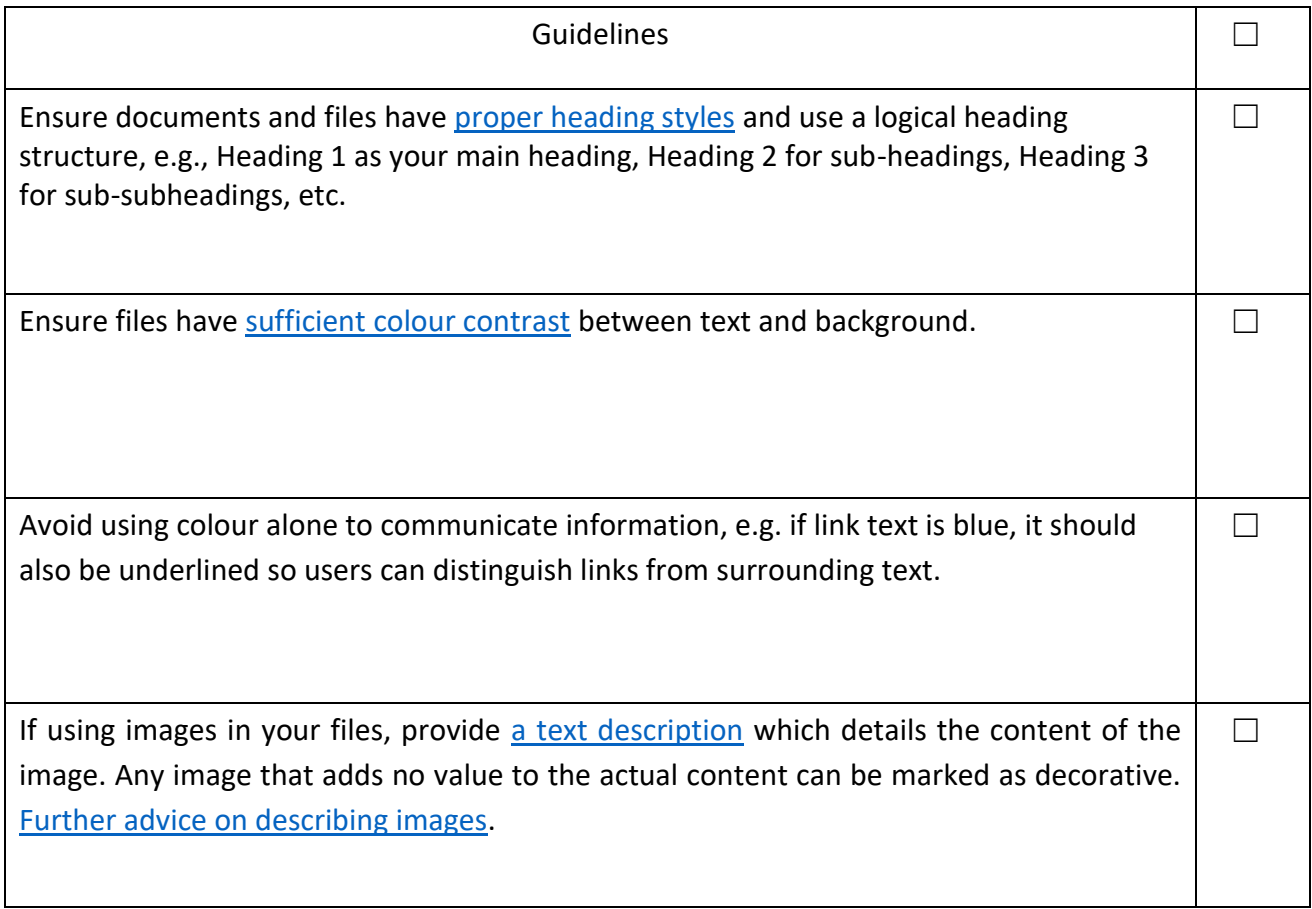

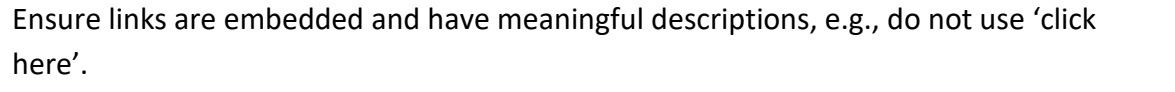

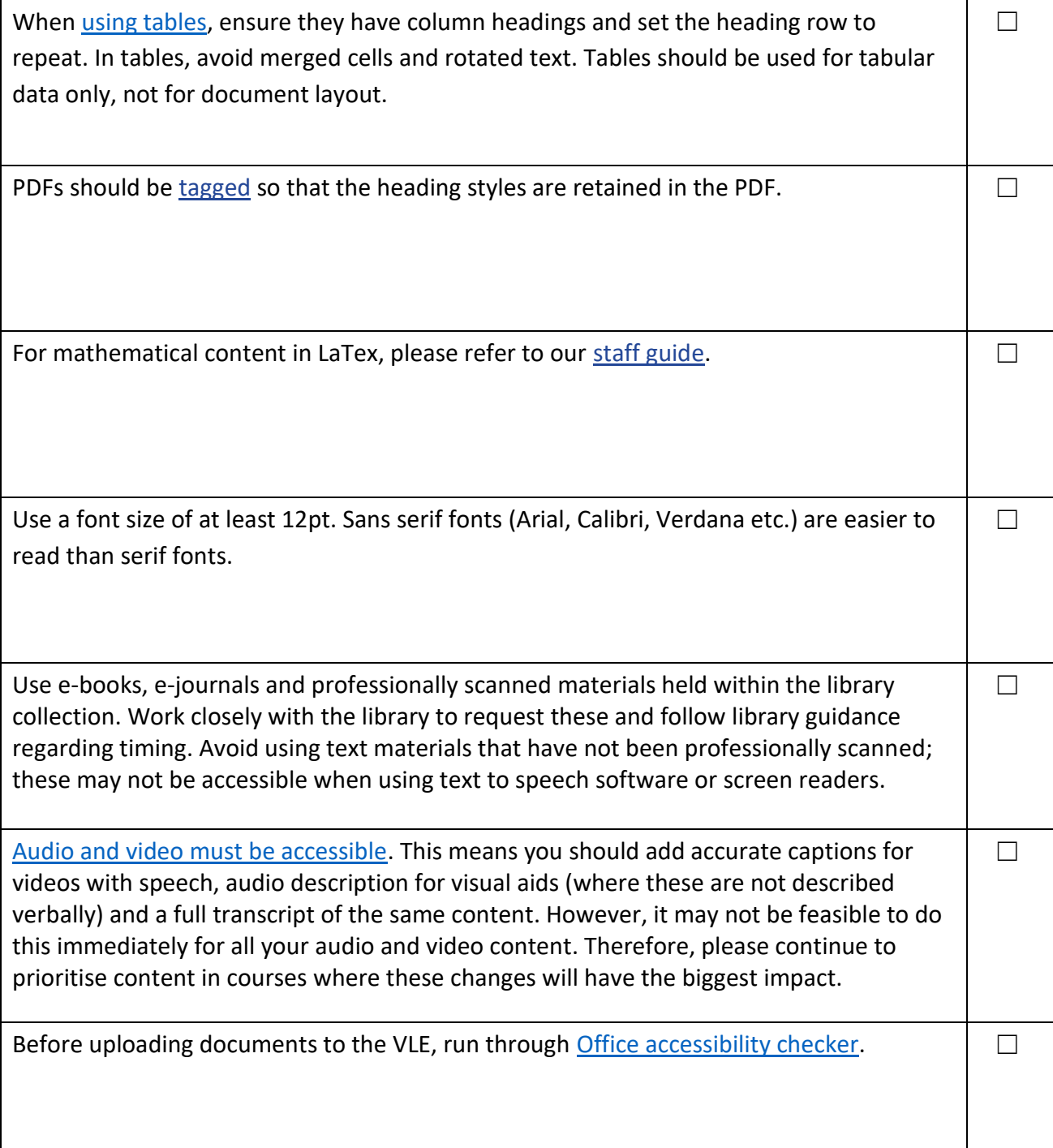

 $\Box$ 

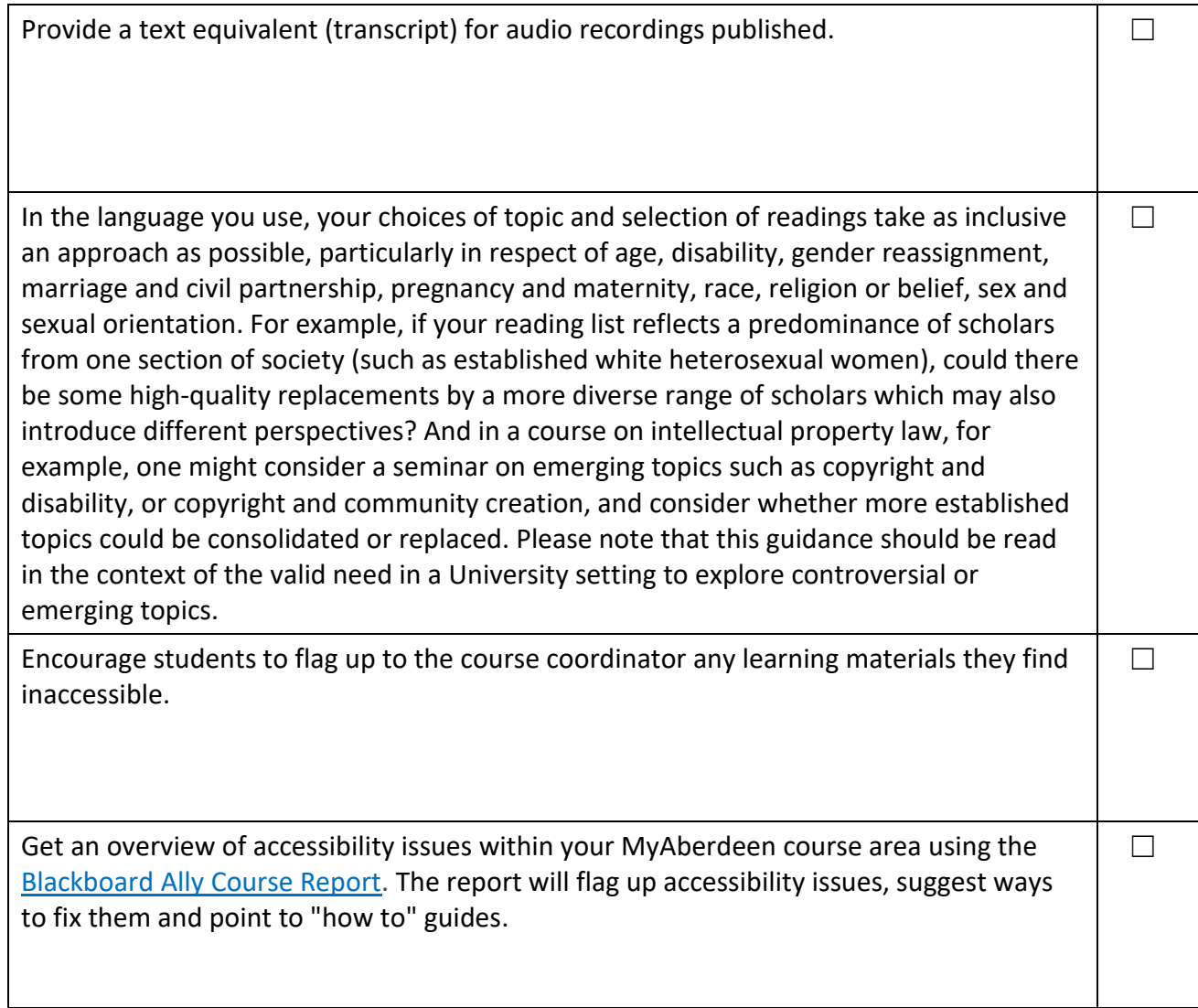

## Course Delivery

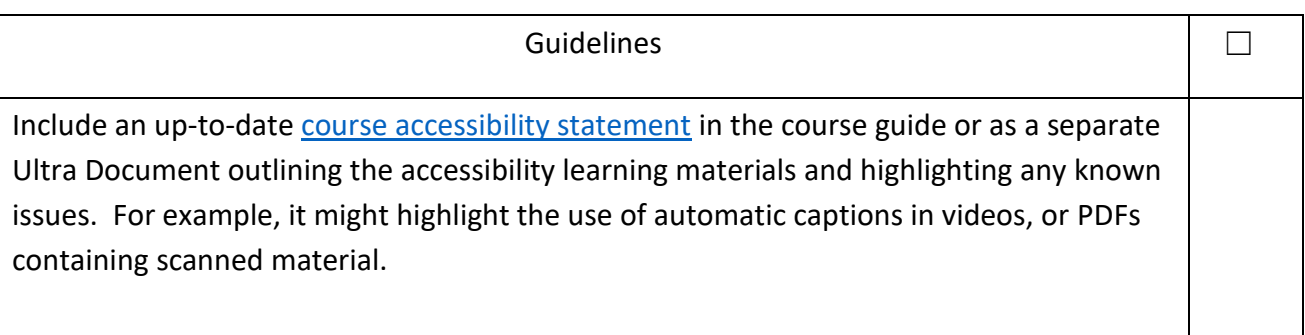

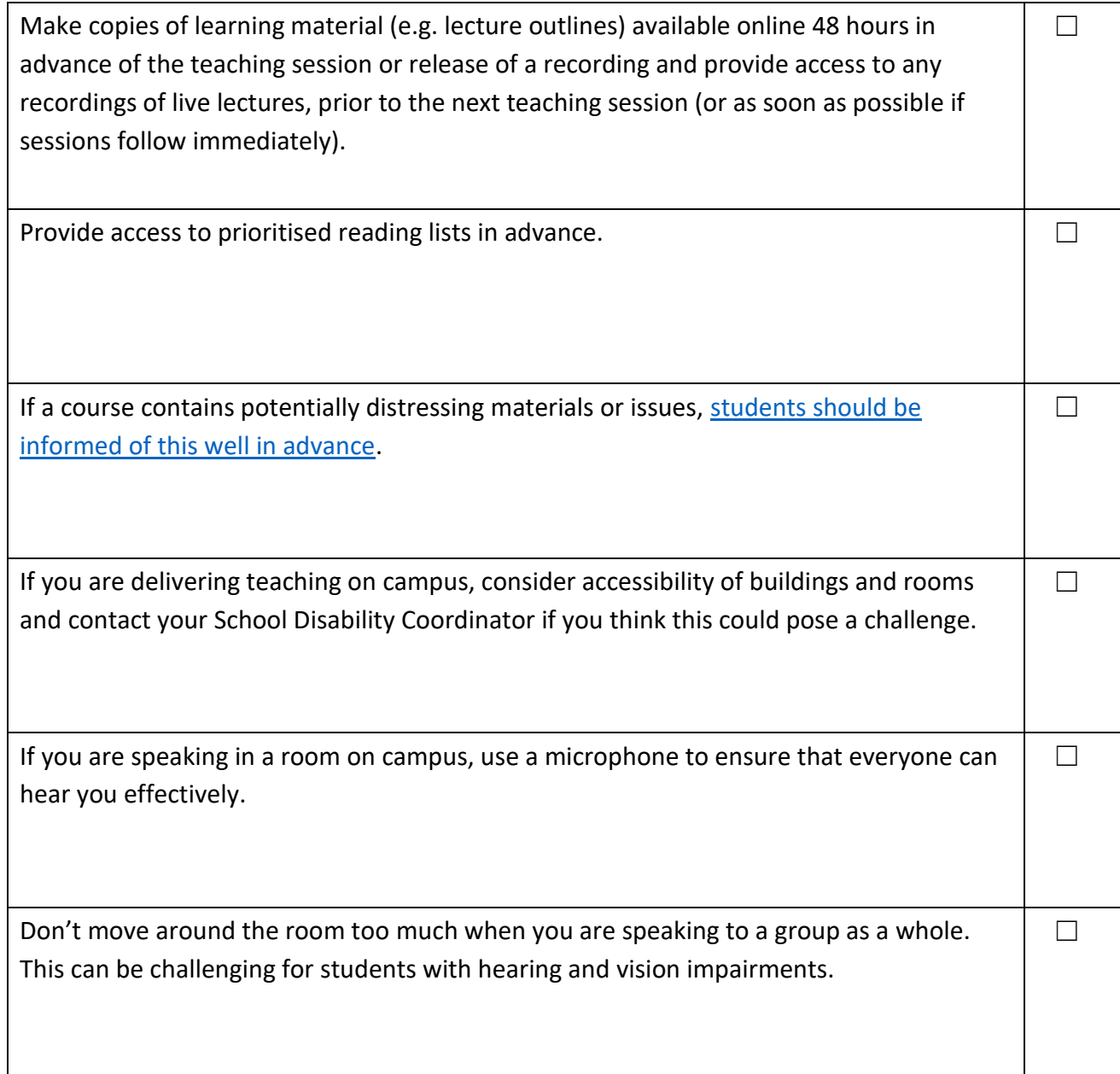

#### Further Support

- [Toolkit resource: Accessibility for Authors/Creators](https://www.abdn.ac.uk/toolkit/skills/accessibility-for-authorscreators/)
- [Digital Accessibility Online Training](https://training.abdn.ac.uk/course/index.php?categoryid=9)
- University of Aberdeen's **Accessibility Statement**
- University of Aberdeen's [Inclusivity and](https://www.abdn.ac.uk/staffnet/teaching/accessibility-7775.php) [Accessibility webpage](https://www.abdn.ac.uk/staffnet/teaching/accessibility-7775.php) [in](https://www.abdn.ac.uk/staffnet/teaching/accessibility-7775.php)cluding details of training
- University of Aberdeen's [Guidance on Alternative Assessment](https://www.abdn.ac.uk/staffnet/teaching/alternative-assessment-guidance-10462.php) [wi](https://www.abdn.ac.uk/staffnet/teaching/alternative-assessment-guidance-10462.php)th accompanying FAQs
- University of Aberdeen's [Supporting Learning for Students from Diverse Ethnic, Cultural and](https://www.abdn.ac.uk/staffnet/teaching/celebrating-diversity/events-13245.php#panel13247) [Educational Backgrounds](https://www.abdn.ac.uk/staffnet/teaching/celebrating-diversity/events-13245.php#panel13247)
- Principles of Teaching [Principle 5: Accessibility and Inclusivity](https://www.abdn.ac.uk/staffnet/teaching/ensure-accessibility-and-inclusivity-14793.php)
- Inclusivity and Accessibility in Education Framework [Inclusive Language and Terminology](https://www.abdn.ac.uk/staffnet/teaching/good-practice-14132.php#panel14134)